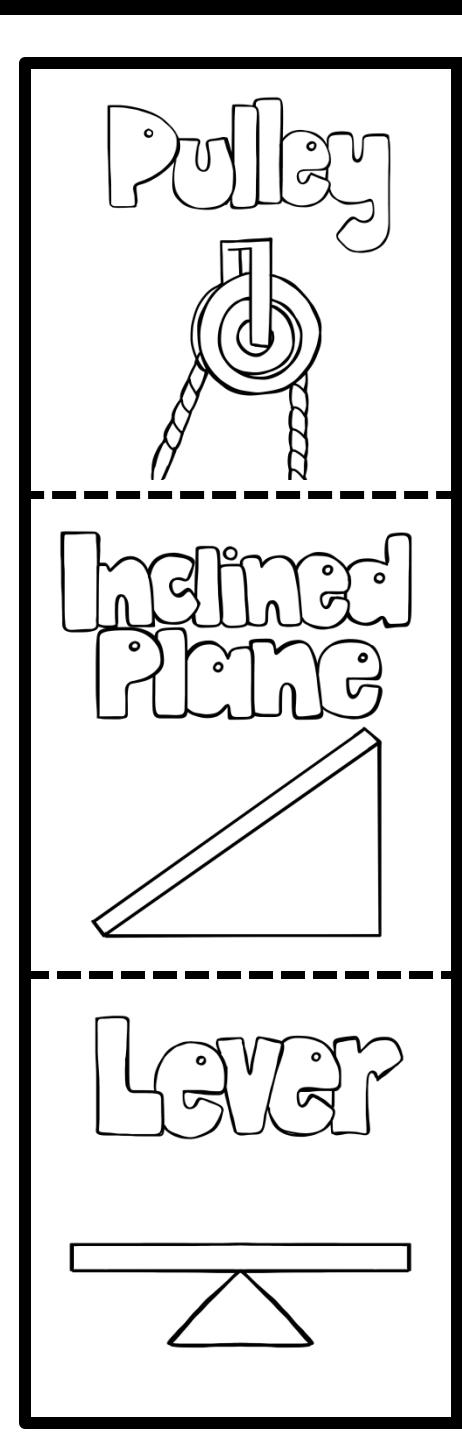

## GLUE THIS SECTION INTO NOTEBOOK

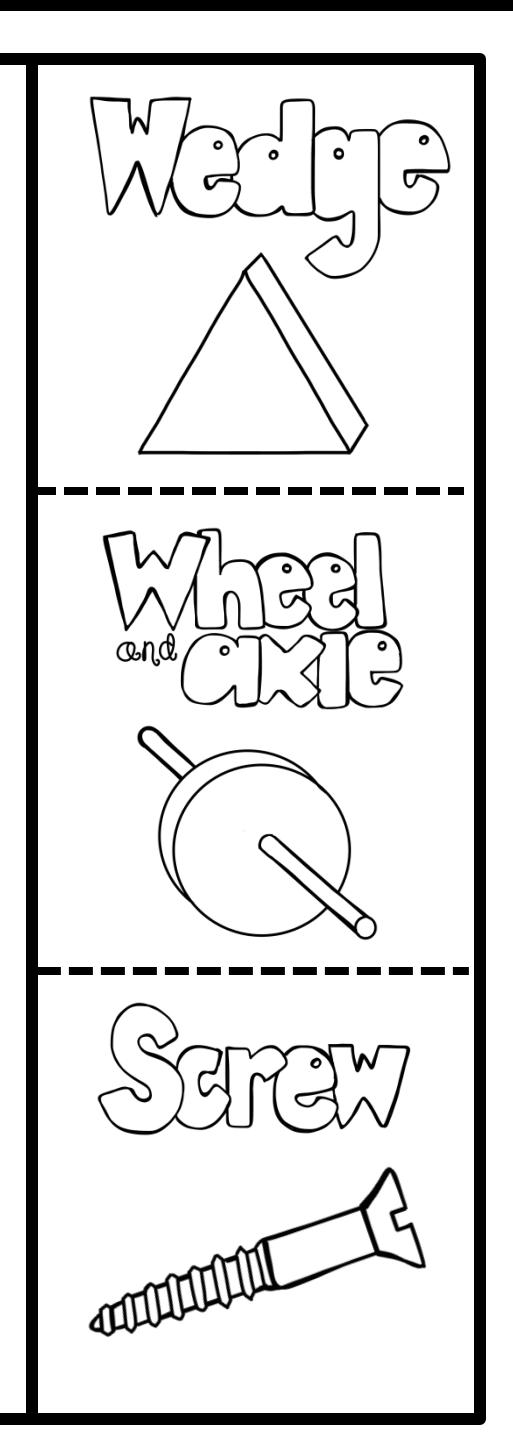